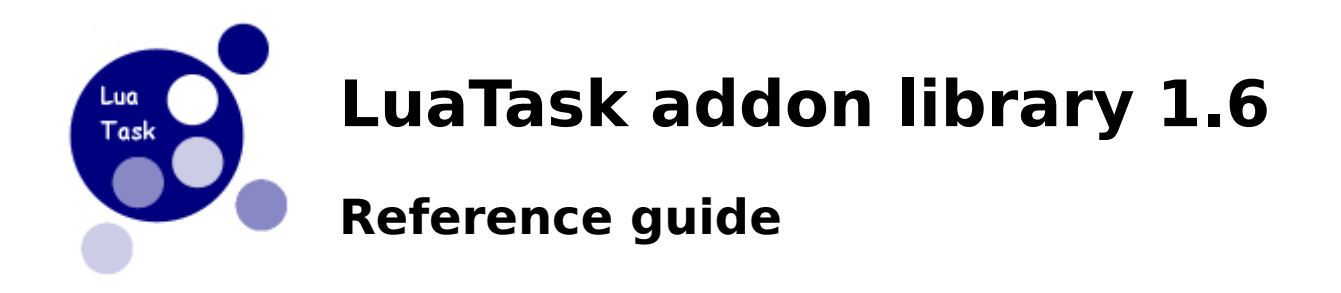

# **Table of Contents**

- • [Task library initialization](#page-0-0)
- • [create Task creation](#page-1-0)
- • [id Task id](#page-2-2)
- [register Task name registration](#page-2-1)
- • [find Task finding](#page-2-0)
- [unregister Task name un-registration](#page-3-1)
- [isrunning Task status checking](#page-3-0)
- [cancel Task termination](#page-4-2)
- • [list Task list retrieval](#page-4-1)
- • [post Message posting](#page-4-0)
- [receive Message receiving](#page-5-0)
- [getqhandle Task queue handle retrieval](#page-7-1)
- [sleep Task execution suspension](#page-7-0)

# **Name:**

# <span id="page-0-0"></span>**Task library initialization**

# **Synopsis:**

**(function returned by loadlib)**( [libraries-to-load])

# **Description:**

The initialization function only exists in the dynamic version of LuaTask. It must be called for the "main" task.

# **Arguments:**

libraries-to-load (table) : libraries to be loaded automatically. (members in table with value "true" will be loaded)

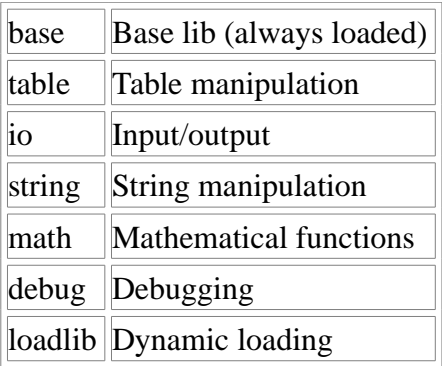

### **Notes:**

If libraries-to-load is nil, all libraries will be loaded.

# **Name:**

# <span id="page-1-0"></span>**create - Task creation**

# **Synopsis:**

rc = **task.create**( s [, args])

# **Description:**

The **task.create** function creates a new task and tries to execute the script "s". Where  $\quad$  s is a script file name or the  $\quad$  = character followed for a text or binary chunk.

#### **Arguments:**

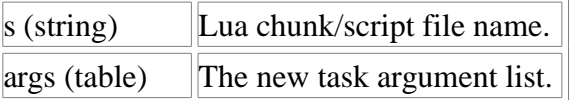

# **Returns:**

rc (number):

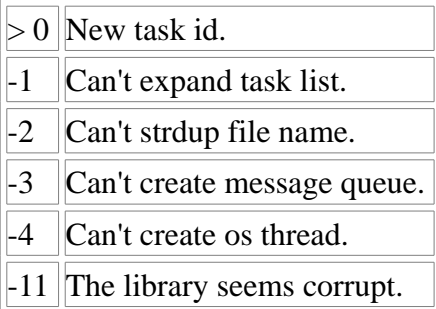

# **Notes:**

The args table must be number indexed, and only member of string and number type are supported.

<span id="page-2-2"></span>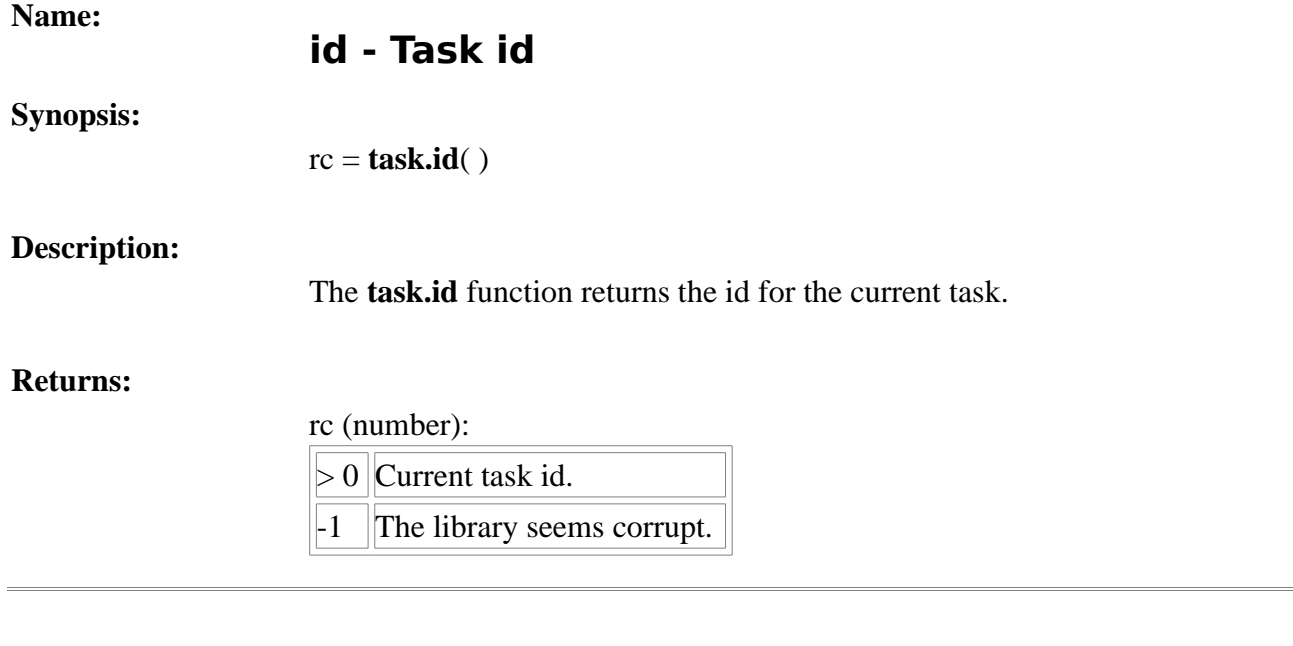

<span id="page-2-1"></span>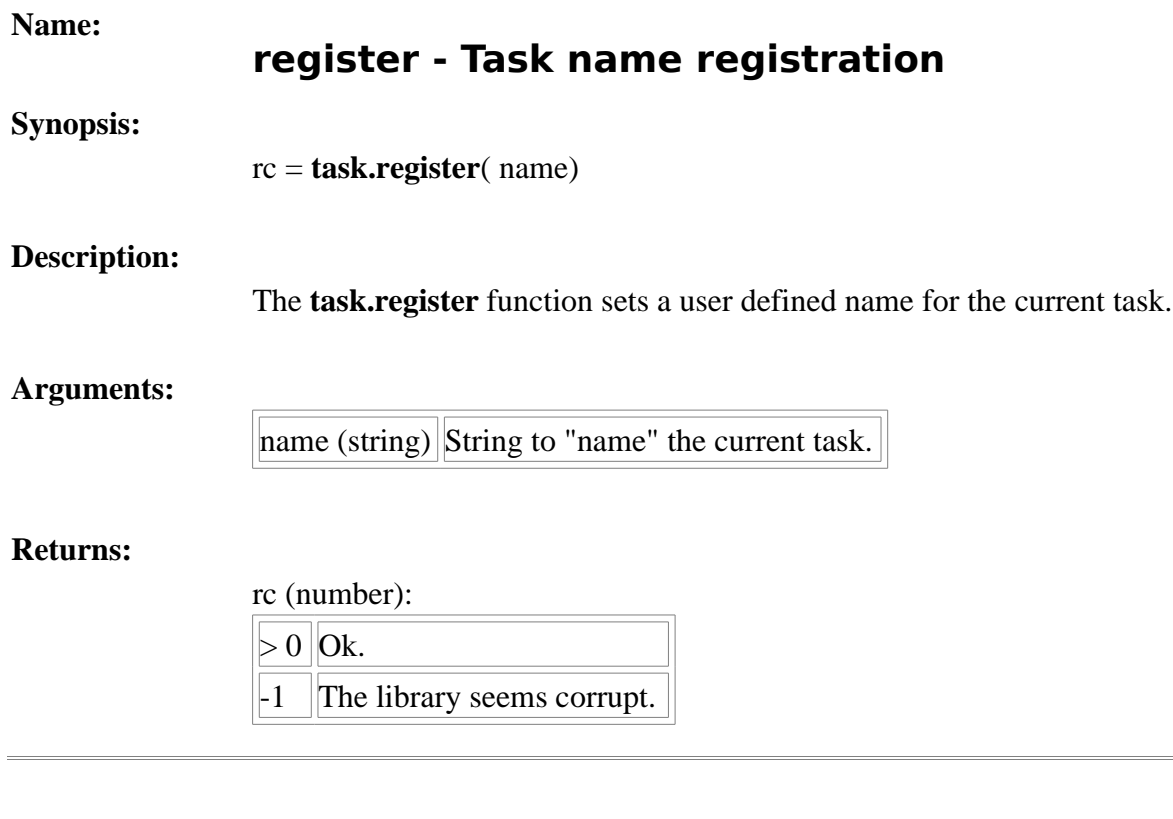

# **Name:**

# <span id="page-2-0"></span>**find - Task finding**

**Synopsis:**

rc = **task.find**( name)

# **Description:**

The **task.find** function looks for the id of task registered with the given name.

# **Arguments:**

name (string) Task register name to find.

### **Returns:**

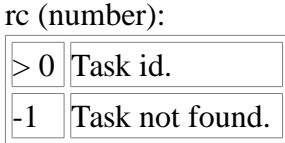

# **Name:**

# <span id="page-3-1"></span>**unregister - Task name un-registration**

# **Synopsis:**

rc = **task.unregister**( )

# **Description:**

The **task.unregister** function clears the name registered for the current task.

# **Returns:**

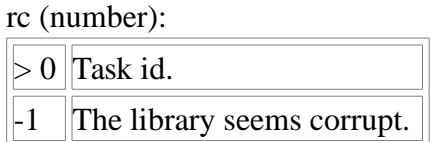

<span id="page-3-0"></span>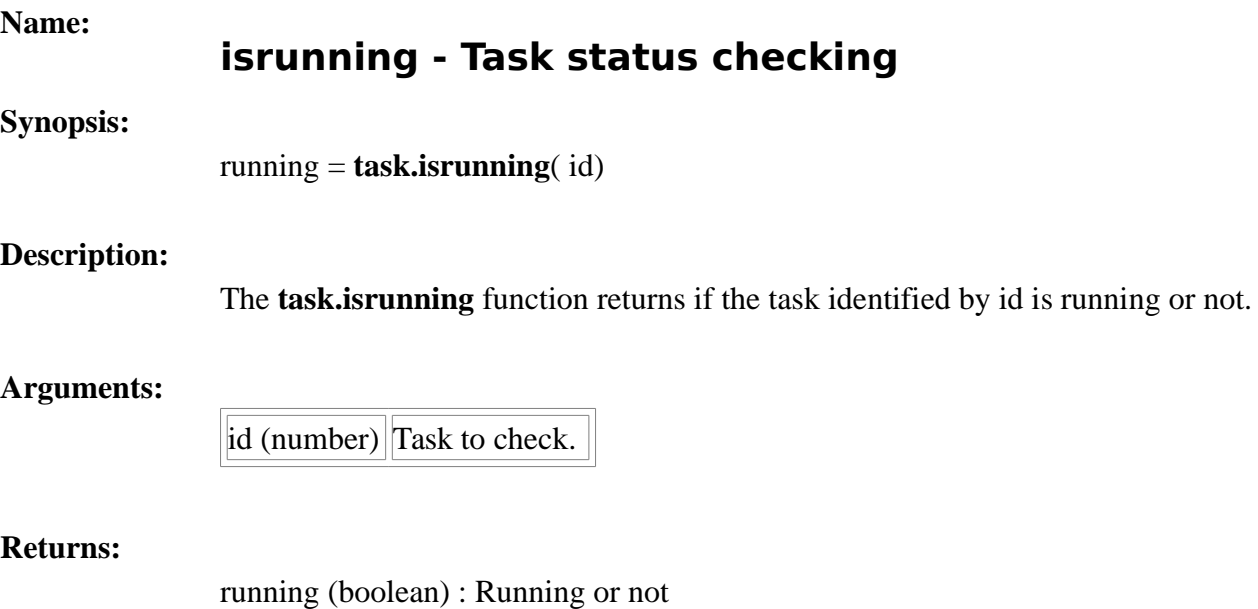

<span id="page-4-2"></span>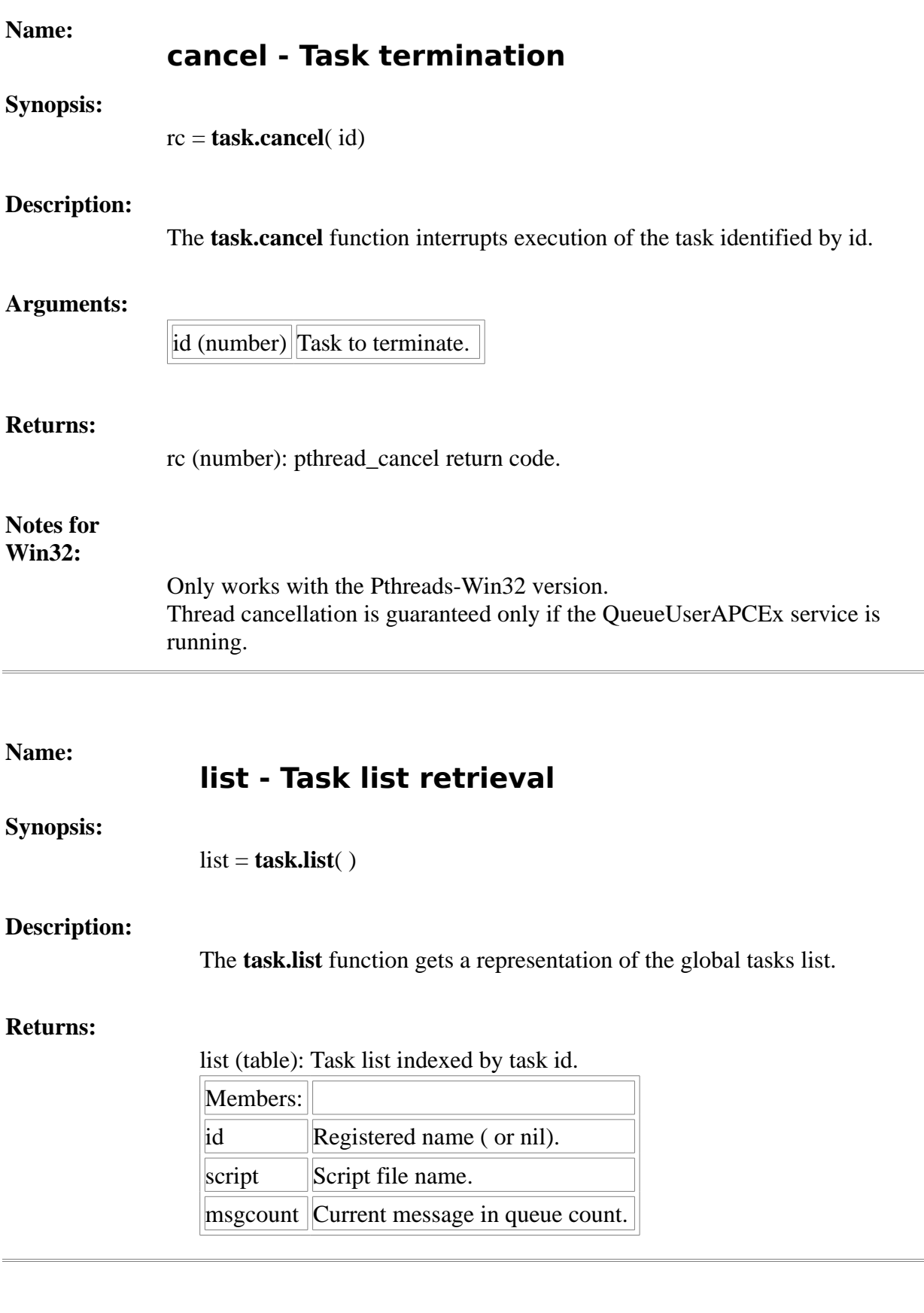

**Name:**

# <span id="page-4-1"></span><span id="page-4-0"></span>**post - Message posting**

**Synopsis:**

rc = **task.post**( id, msg, flags)

# **Description:**

The **task.post** function appends msg to the message queue of the task identified by id.

### **Arguments:**

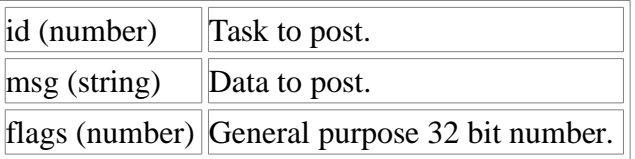

#### **Returns:**

rc (number):

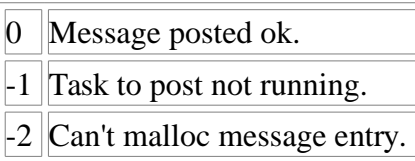

### **Name:**

# <span id="page-5-0"></span>**receive - Message receiving**

# **Synopsis:**

msg, flags, rc = **task.receive**( [timeout])

## **Description:**

The **task.receive** function gets the first entry from the message queue of the current task.

If timeout exists and it is not equal to -1, it specifies the maximum interval to wait for message arrival if there are none in the queue .

### **Arguments:**

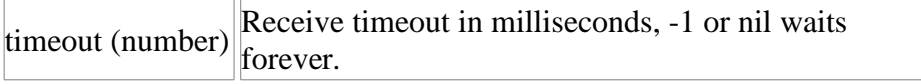

## **Returns:**

msg (string) : Data received

flags (number): General purpose 32 bit number.

rc (number):

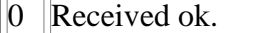

- $-1$  The library seems corrupt.
- $-2$  Timed out.

**Name:**

# <span id="page-7-1"></span>**getqhandle - Task queue handle retrieval**

**Synopsis:**

rc = **task.getqhandle**( )

# **Description:**

The **task.getqhandle** function returns the message queue handle for the current task.

# **Returns:**

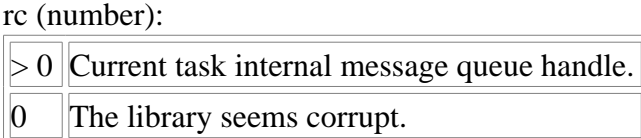

### **Notes:**

The handle returned by this function is dependent of the platform. The only purpose of this function is to make available a handle to use with things like select or WaitFor\* functions.

# <span id="page-7-0"></span>**Name: sleep – Task execution suspension Synopsis: task.sleep**( ms) **Description:** The **task.sleep** function suspends execution of the current task.

#### **Arguments:**

ms (number) Time to suspend execution.